# **CIENCIAS DE LA COMUNICACIÓN II**

## **SESION UNO**

## **Tema: Artes Gráficas**

### OBJETIVO.

El alumno hará una revisión histórica sobre el origen y evolución de las artes gráficas, así como su importancia dentro del proceso comunicativo.

### INTRODUCCIÓN.

*Artes gráficas* hace referencia a la elaboración de todo tipo de producto visual que vaya a ser impreso.

Es un proceso por el cual la imagen pasa de una forma impresora a un soporte (papel, vinilo, plástico, etc...) por medio de los distintos tipos de impresión (offset, serigrafía, flexografía, huecograbado), más tarde los impresos se manipulan ya sea plegando, cortando, pegando o cosiendo hasta conseguir el producto final.

MAPA CONCEPTUAL.

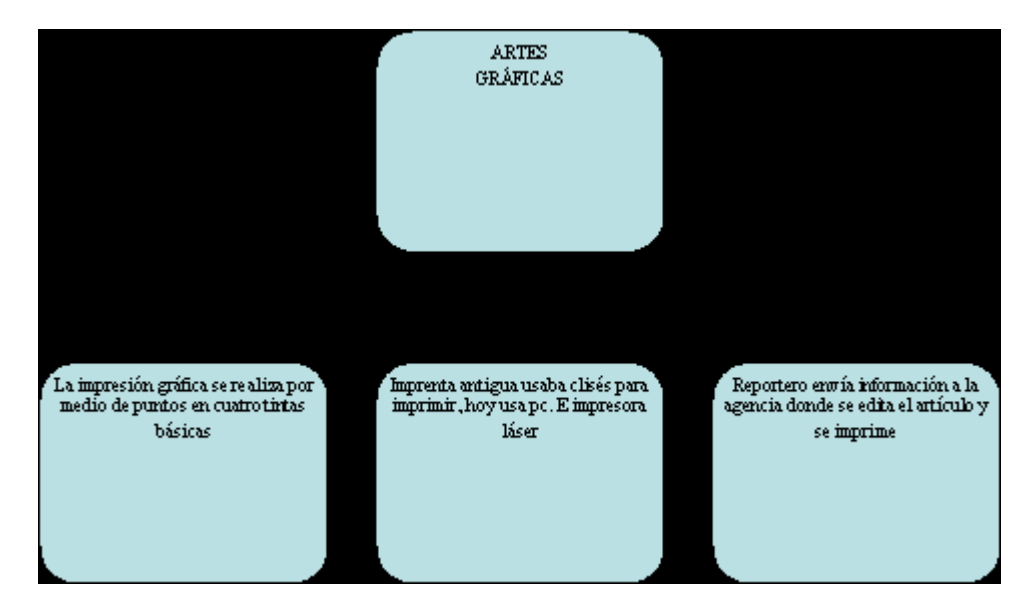

DESARROLLO.

#### Artes gráficas.

Las artes gráficas es un término que aparece luego de la invención de la imprenta por [Johannes Gutenberg](http://es.wikipedia.org/wiki/Johannes_Gutenberg) hacia [1450,](http://es.wikipedia.org/wiki/1450) como forma de agrupar todos los oficios que se relacionaban con la impresión [tipográfica,](http://es.wikipedia.org/wiki/Tipograf%C3%ADa) como era la acomodación de los [tipos,](http://es.wikipedia.org/wiki/Tipo) la [impresión,](http://es.wikipedia.org/wiki/Impresi%C3%B3n) la [encuadernación,](http://es.wikipedia.org/wiki/Encuadernaci%C3%B3n) el terminado, y todas las variantes o procesos adicionales que se le hacían al material impreso.

Más tarde aparece la [litografía,](http://es.wikipedia.org/wiki/Litograf%C3%ADa) un sistema de impresión desarrollado por [Aloys Senefelder](http://es.wikipedia.org/wiki/Aloys_Senefelder) quien sabiendo que el agua y el aceite se repelen naturalmente, utilizó una [piedra caliza](http://es.wikipedia.org/wiki/Piedra_caliza) y una barra de cera para realizar una impresión, con lo que revolucionó las artes gráficas, con el paso del tiempo la piedra fue cambiada por una lámina de [aluminio](http://es.wikipedia.org/wiki/Aluminio) o de [zinc.](http://es.wikipedia.org/wiki/Zinc)

Debido a la urgente necesidad de generar impresiones de mejor calidad aparece la [preprensa o fotomecánica.](http://es.wikipedia.org/wiki/Fotomec%C3%A1nica) Esta nueva parte del proceso de impresión utilizaba grandes máquinas, y cámaras especiales para dividir el color de las imágenes en [CMYK](http://es.wikipedia.org/wiki/CMYK) o [cian,](http://es.wikipedia.org/wiki/Cian) [magenta,](http://es.wikipedia.org/wiki/Magenta) [amarillo](http://es.wikipedia.org/wiki/Amarillo) y [negro](http://es.wikipedia.org/wiki/Negro) por sus siglas en inglés (cyan, magenta, yellow, key); el término Key que significa llave hace referencia a la sobre impresión del negro para mejorar la calidad del trabajo.

Y se evoluciona a la [impresión offset](http://es.wikipedia.org/wiki/Impresi%C3%B3n_offset) (fuera de lugar), la cual mejora significativamente la calidad de la impresión al utilizar un sistema indirecto, de tres cilindros.

Más tarde se acuñaron otras formas de impresión como la [serigrafía,](http://es.wikipedia.org/wiki/Serigraf%C3%ADa) la [flexografía,](http://es.wikipedia.org/wiki/Flexograf%C3%ADa) el [huecograbado o rotograbado,](http://es.wikipedia.org/wiki/Huecograbado) entre muchos otras.

Actualmente se incluye la impresión de digital, y gracias al avance tecnológico y las nuevas tecnologías los procesos que se necesitaban para realizar un trabajo se han reducido, hoy en día cuando nos referimos al arte en las artes gráficas se hace referencia casi que exclusivamente al diseño gráfico, debido a que lo demás ha dejado de ser arte para convertirse en [técnica.](http://es.wikipedia.org/wiki/T%C3%A9cnica)

Cada día hay más información disponible al instante con sólo pulsar un botón. A pesar de todo, libros, revistas y periódicos siguen siendo las mejores vías de comunicación.

Hasta finales de los años 60, muchas de las técnicas de impresión habían ido cambiando muy lentamente de una generación a otra. Hoy en día la computadora y el láser se han situado a la cabeza de la impresión de los documentos que leemos.

Los libros y revistas en color no aparecieron hasta hace 50 años. Echa una ojeada con una lupa a la hoja de una revista y verás que está compuesta por miles de puntos. Sin embargo, solo se usan tres colores –los colores primariosamarillo, rojo y azul, y el negro. Combinando estos cuatro colores, se puede obtener e imprimir cualquier otro color.

Para imprimir en color, el gráfico original se pasa primero por un "scanner". Se trata de una máquina electrónica altamente sofisticada que disgrega el gráfico en los cuatro colores básicos. Cada color también se desglosa en una configuración de puntos. Cuanto más grandes y más justos estén los puntos, la reproducción del color resulta más confusa; cuanto más pequeños y separados, será más clara. Las configuraciones de puntos a cuatro tintas se obtienen en cuatro películas separadas y éstas, a su vez, se utilizan para transferir las configuraciones a planchas metálicas individuales. Los puntos de cada plancha se impregnan de la tinta de su color y quedan superpuestos –impresosde tal manera que juntos logren el color del gráfico.

Hasta hace poco, todos los periódicos europeos se imprimían con maquinaria de hace 60 años. El artículo que un periodista se escribía se preparaba para la impresión en lo que se llamaba linotipia.

El operador componía las palabras en un teclado similar en un teclado similar al de una máquina de escribir, su tecleo producía una serie de perforaciones en una cinta de papel. Al pasar esta cinta por la máquina, era leída, y se iban formando las líneas de caracteres en una aleación de plomo a partir de un crisol que contenía metal fundido, de ahí el nombre de composición en caliente.

Las líneas se almacenaban en soportes metálicos llamados galeradas y eran dispuestos en la misma forma en que debían aparecer en la página impresa junto a los clisés para la impresión de fotos. Esta disposición de tipos de y clisés, llamada forma, se sujetaba en una estructura metálica llamada rama. Los clisés de impresión pasaban bajo unos cilindros impregnados en tinta; ésta recubría los clisés, que la transferían a su vez a las páginas de papel.

Algunas imprentas aún utilizan la linotipia aunque se está dando paso rápidamente a la composición e impresión asistida por computadora y aparece en una pantalla como la de televisión. Cualquier corrección del texto es fácilmente realizada por el periodista, o el editor con un programa de procesamiento de textos.

#### Impresión electrónica.

La computadora sirve para seleccionar con exactitud la forma en que el texto editado aparecerá en la página final: tamaño de letra, disposición del texto y demás. Este trabajo es monitorizado continuamente en una pantalla de TV de alta resolución. Una vez se ha finalizado, la computadora envía las señales digitales a una impresora láser que imprime la página en una película sensible a la luz. Esta película se usa para hacer el clisé final.

También se utilizan las computadoras en el proceso de impresión final. Pueden usarse para monitorizar y hacer los oportunos ajustes antes de que la página definitiva salga a la prensa.

Generalmente se reproducen fotos a todo color en revistas y libros usando sólo cuatro tintas: amarillo, rojo, azul y negro. Un scanner produce cuatro muestras de puntos que representan el amarillo. Rojo, azul y negro contenidos en cada parte de la foto. Cada una de estas muestras se impresiona como imagen monocroma en una película. Estas películas se utilizarán para hacer las planchas, que teñirán el papel a su vez con sus respectivos colores. Las muestras de puntos se disponen en ángulos para evitar que se empasten las tintas.

También se utilizan las fotocopiadoras para imprimir. Algunas máquinas reproducen en color e incluso lo añaden donde se necesite. Para imprimir, se proyecta el original en un tambor recubierto de Selenio, una sustancia que pierde su carga eléctrica cuando la luz se refleja en ella. El modelo que se forma en el tambor atrae la tinta en polvo (tonner) transfiriéndola luego al papel.

Pasos que sigue la imagen desde el lugar de los hechos hasta le impresión en papel.

El reportero y el fotógrafo del partido envían su artículo y foto a la revista.

Los periodistas componen el artículo y las fotos de manera que encajen en el diseño de la página. Los periodistas depuran el estilo del texto y seleccionan las fotos para la publicación. Se hace la composición del texto y se realiza la selección fotomecánica de colores en las fotos y la página resultante es finalmente editada en la imprenta.

Las fotos y la composición tipográfica del artículo quedan separadas en cuatro clisés de colores primarios.

El impresor utiliza los clisés de cuatro tintas para imprimir.

Las páginas finales impresas se pliegan y encuadernan. La revista sale a la venta.

### RESUMEN.

El concepto de Artes Gráficas hace principalmente referencia a la elaboración de todo tipo de elementos visuales fundamentalmente a partir de técnicas de dibujo y [grabado,](http://haciendofotos.com/artes-graficas/) aunque tiende a restringirse en especial a técnicas relacionadas con la imprenta.

Explicado también de otra forma, podemos decir que las Artes Gráficas vienen a consistir en un proceso artístico de la [creación](http://haciendofotos.com/artes-graficas/) y elaboración de un diseño utilizando un medio y la transferencia de la citada imagen a un sustrato, creando con ello una expresión artística.

BIBLIOGRAFÍA.

- $\checkmark$  [http://es.wikipedia.org/wiki/Artes\\_gr%C3%A1ficas](http://es.wikipedia.org/wiki/Artes_gr%C3%A1ficas)
- $\checkmark$  <http://haciendofotos.com/artes-graficas/>

EJERCICIO.

*Subraya la respuesta correcta.*

- 1. Refiere a la elaboración de todo tipo de producto visual que vaya a ser impreso.
	- a) Artes gráficas.
	- b) Artes visuales.
	- c) Artística.
- 2. Las artes gráficas es un término que aparece luego de la invención de la:
	- a) Computadora.
	- b) Imprenta.
	- c) Serigrafía.
- 3. Inicio con la utilización de una [piedra caliza](http://es.wikipedia.org/wiki/Piedra_caliza) y una barra de cera para realizar una impresión.
	- a) Imprenta.
	- b) Serigrafía.
	- c) Litografía.
- 4. Década en la que aparecieron los libros y las revistas.
	- a) Los 40´s.
	- b) Los 20´s.
	- c) Los 50´s.
- 5. Sirve para seleccionar con exactitud la forma en que el texto editado aparecerá en la página final: tamaño de letra, disposición del texto y demás.
	- a) El editor.
	- b) La computadora.
	- c) La secretaria.

TAREA.

- 1. Con tus palabras explica qué son las Artes gráficas.
- 2. Comenta al menos tres artes gráficas que se utilizan en la actualidad.
- 3. Realiza un diagrama de flujo señalando los pasos que sigue la imagen desde el lugar de los hechos hasta le impresión en papel.